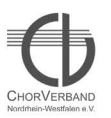

## **Bildergalerie** des ChorVerband NRW e.V.

Sing & swing

Leistungssingen im ChorVerband NRW e.V.

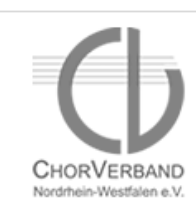

Kooperationspartner WDR &

**Samstag, 24.09.2011** Bitte auf eins der Fotos klicken, um eine größere Ansicht der Bilder sehen zu können!

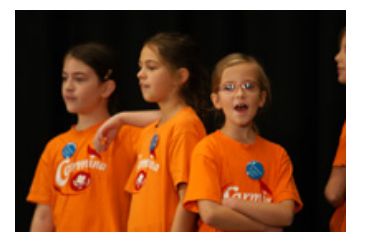

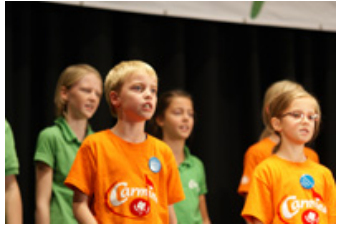

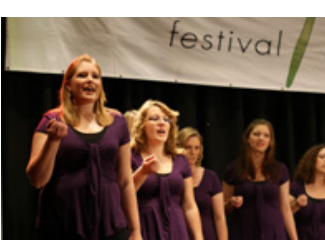

ssiivar y imernational

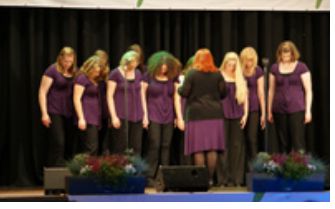

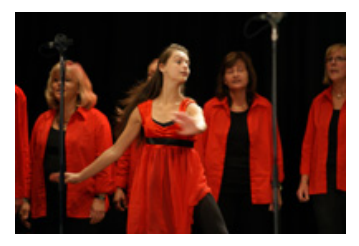

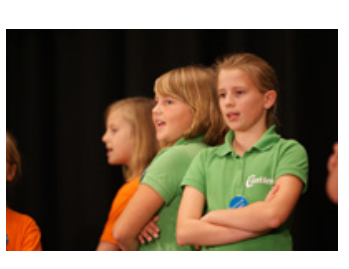

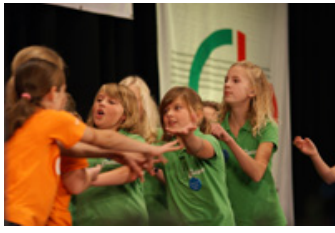

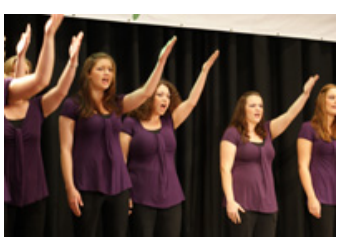

 $\cdots$ unon

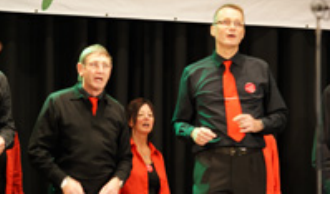

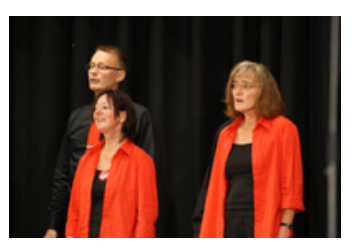

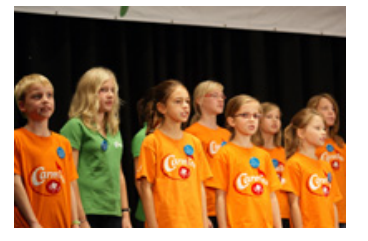

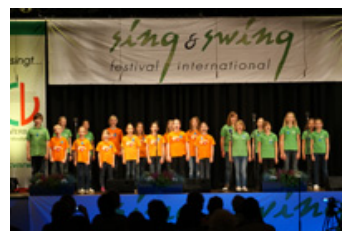

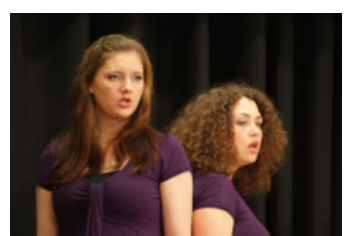

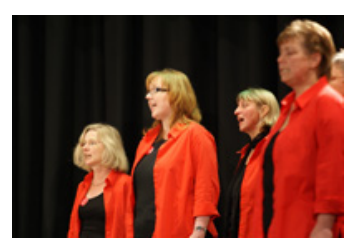

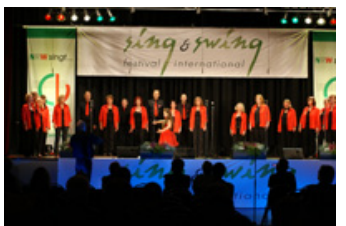

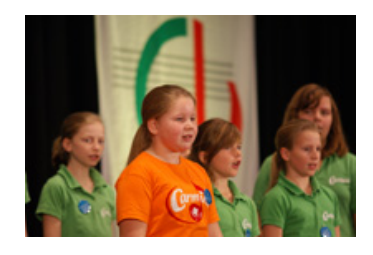

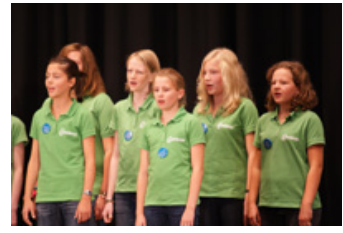

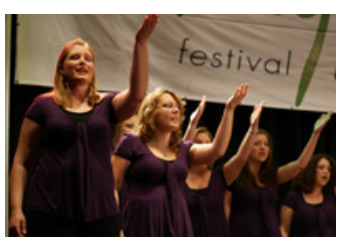

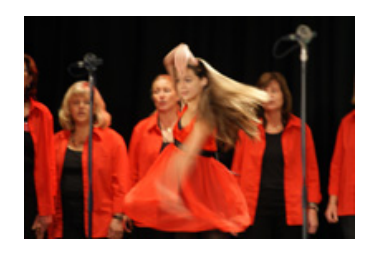

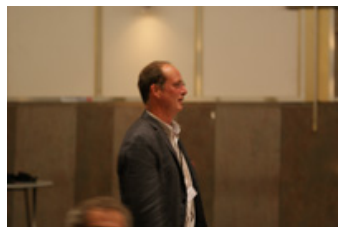

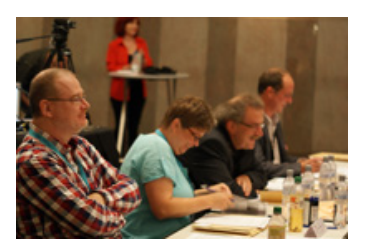

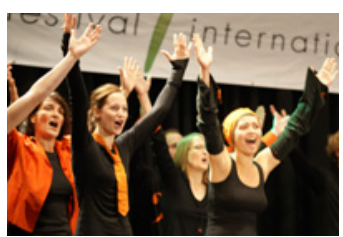

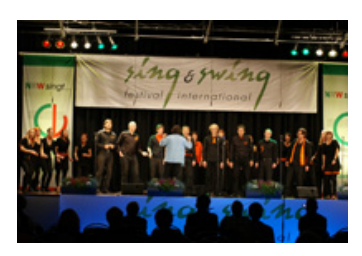

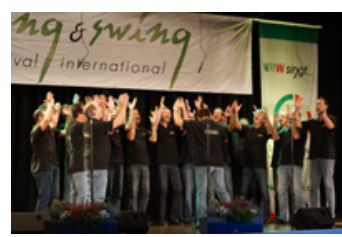

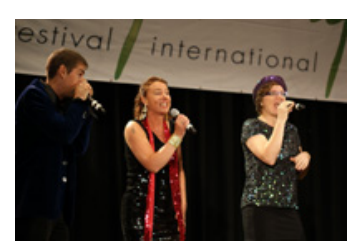

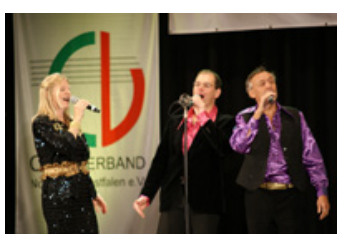

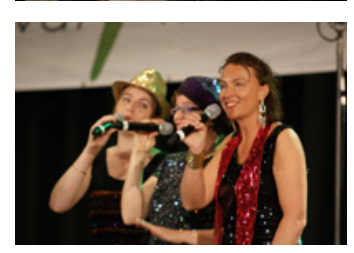

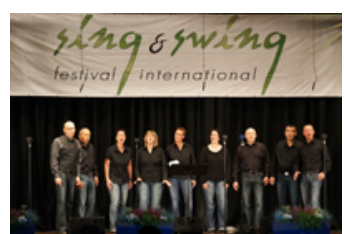

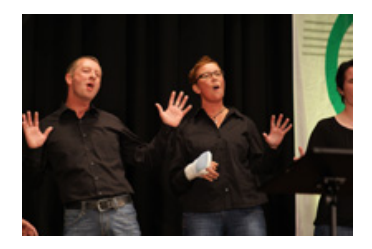

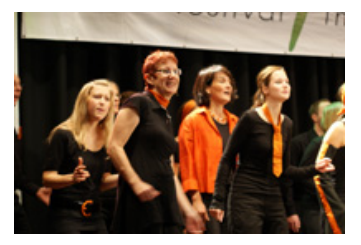

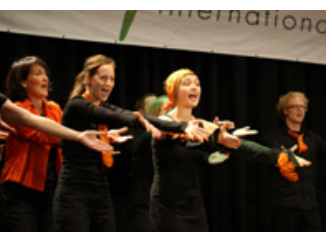

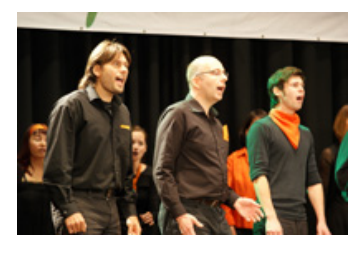

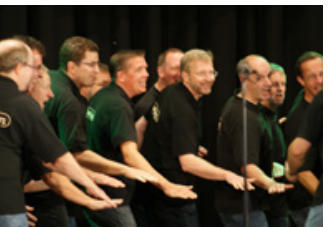

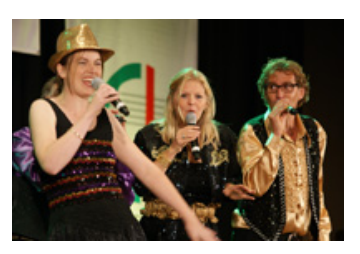

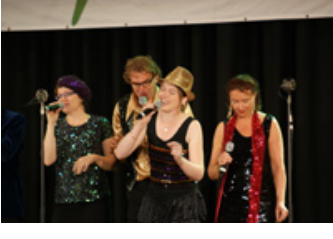

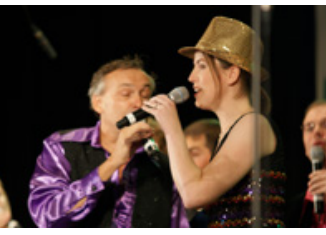

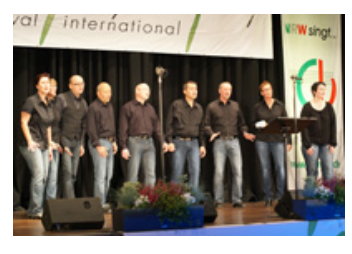

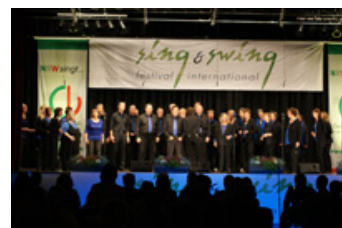

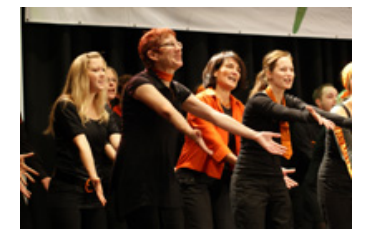

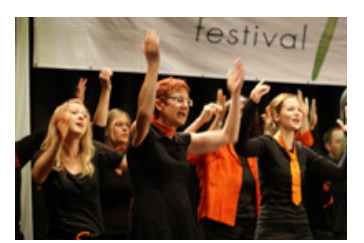

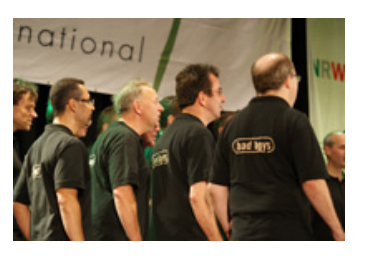

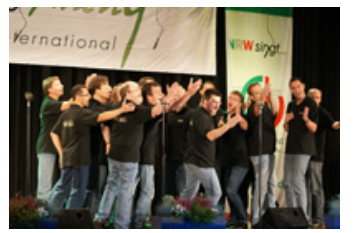

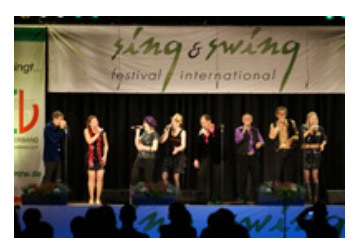

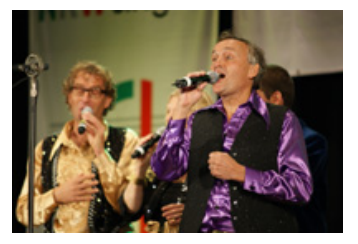

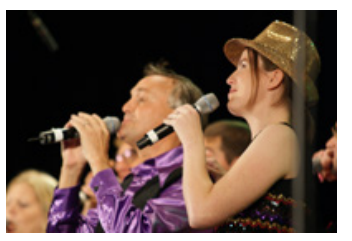

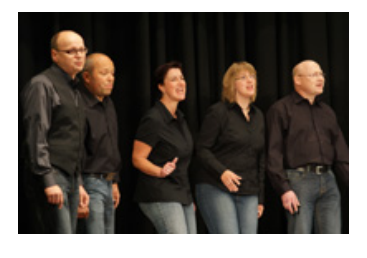

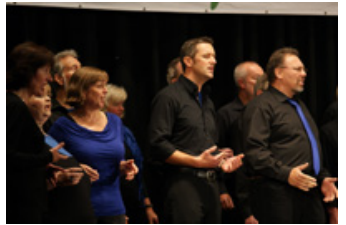

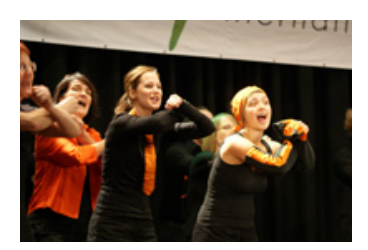

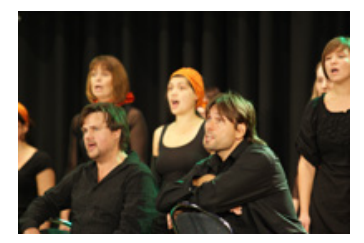

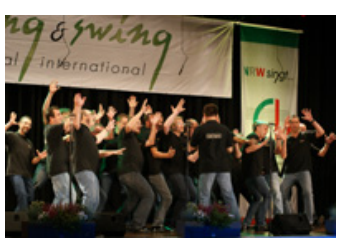

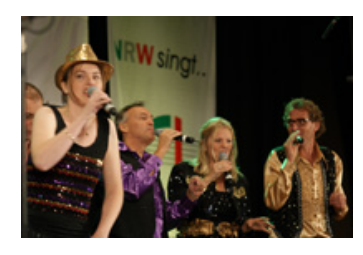

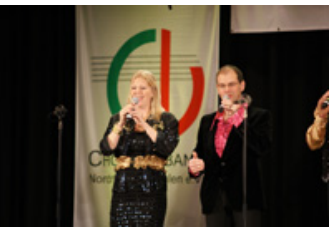

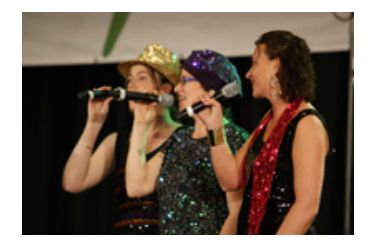

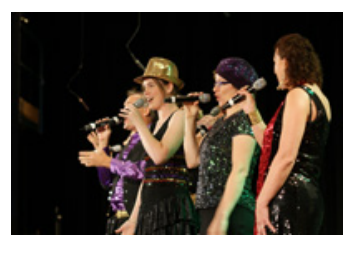

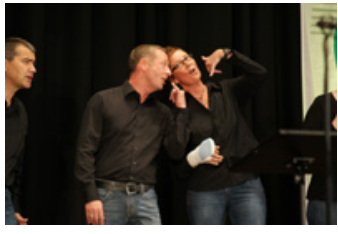

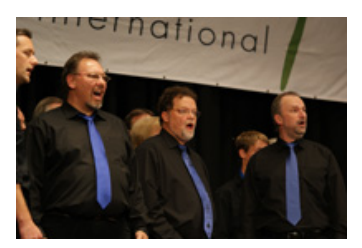

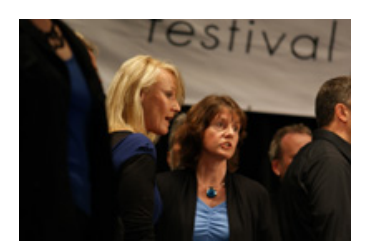

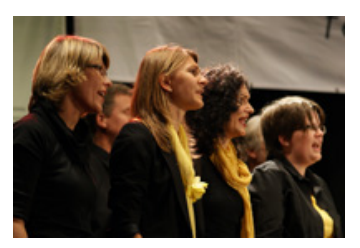

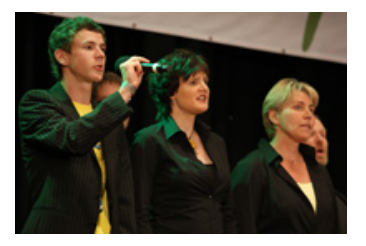

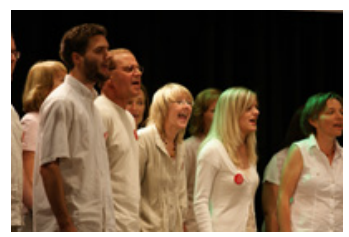

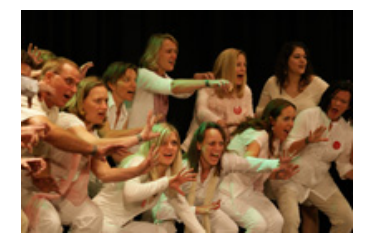

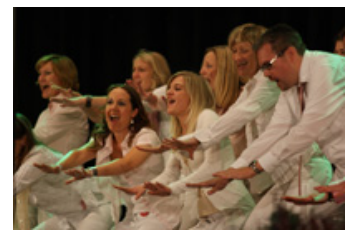

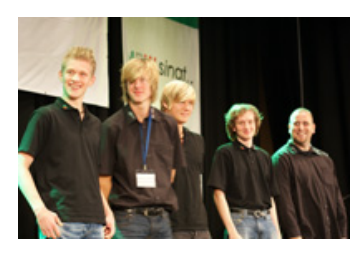

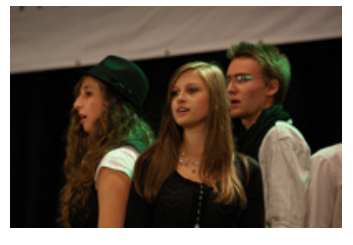

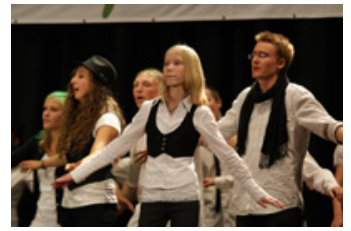

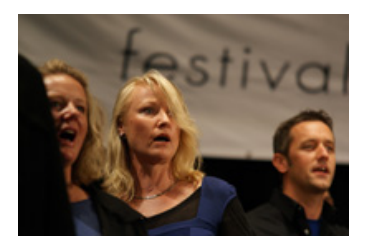

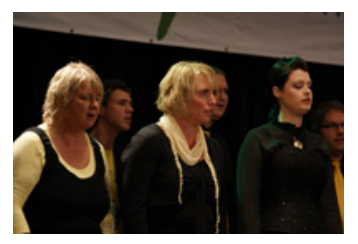

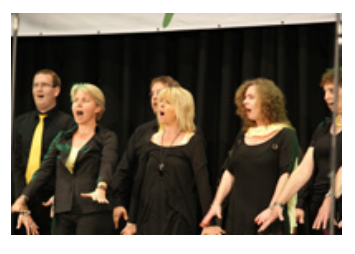

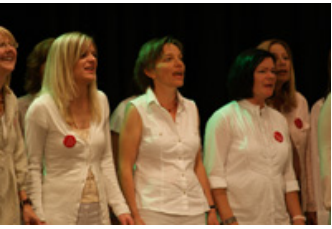

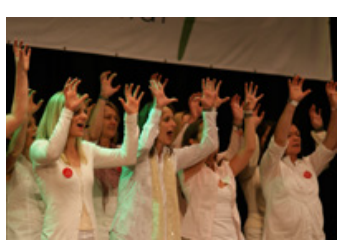

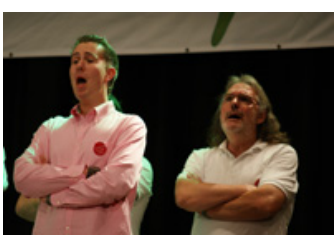

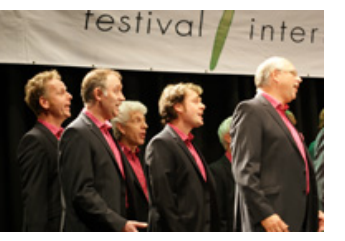

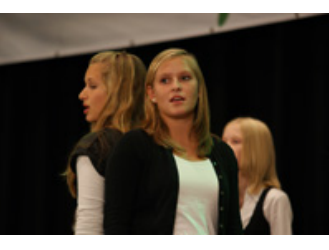

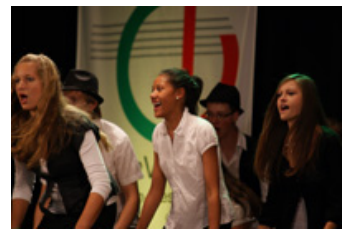

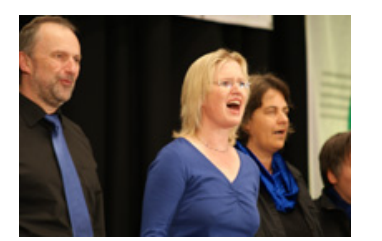

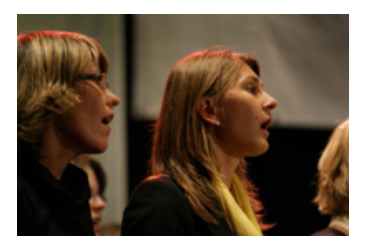

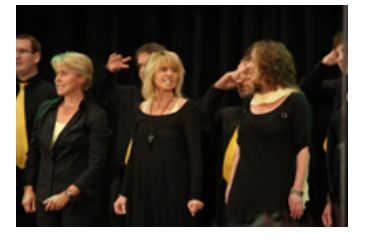

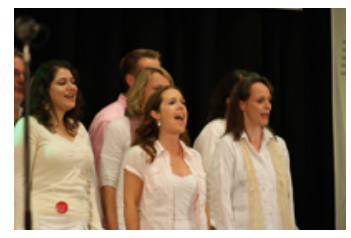

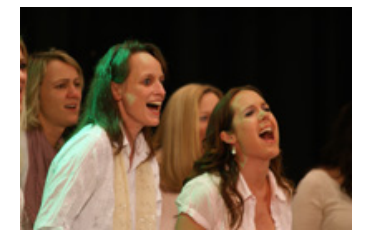

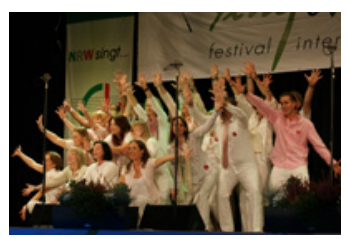

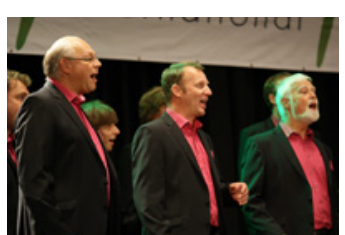

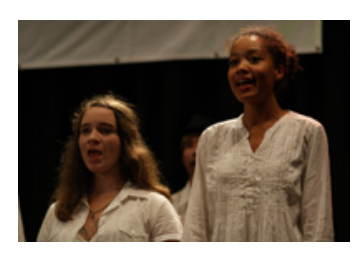

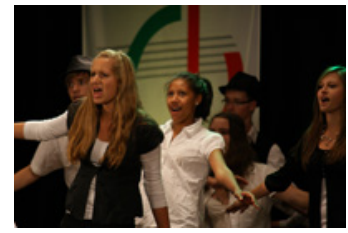

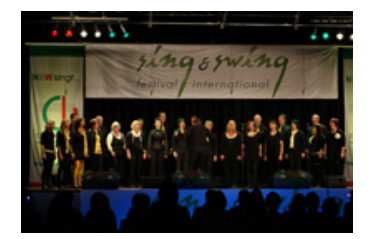

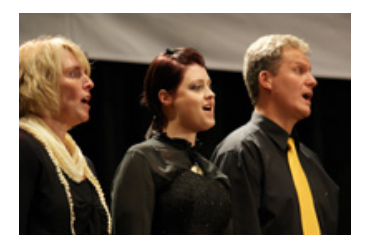

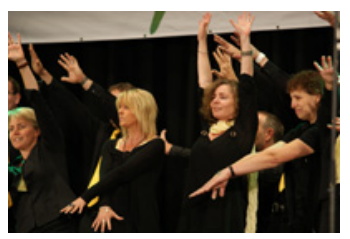

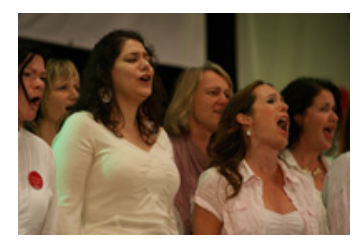

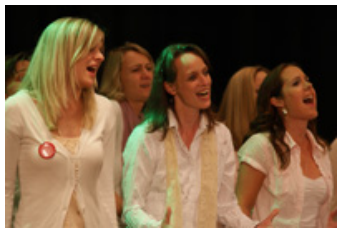

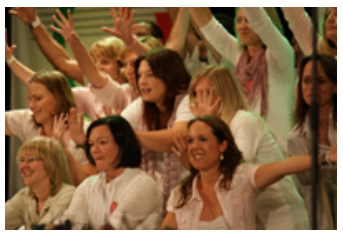

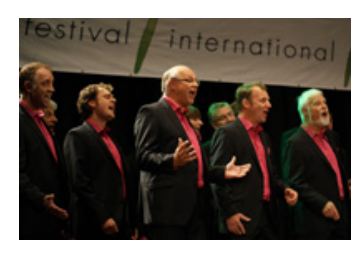

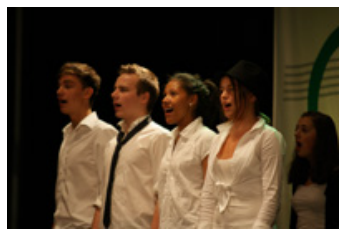

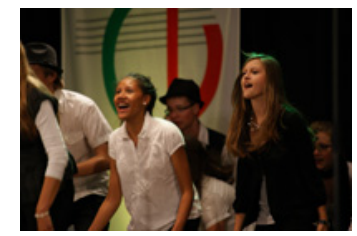

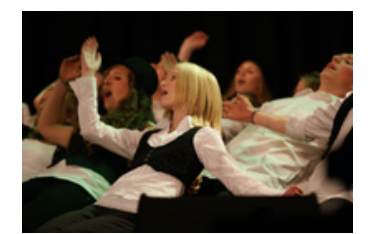

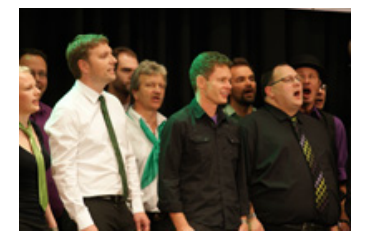

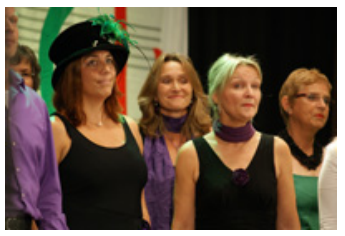

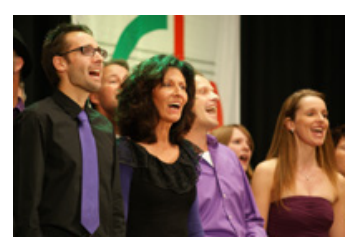

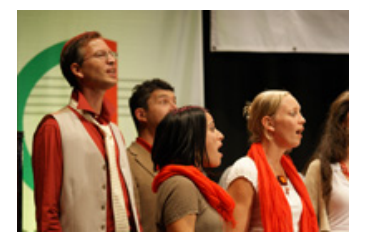

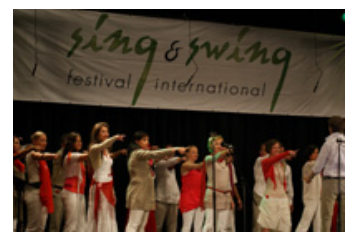

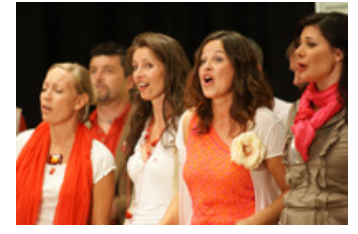

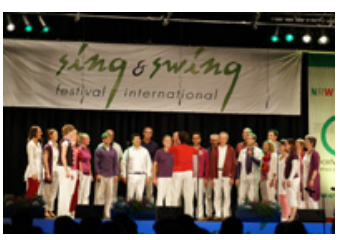

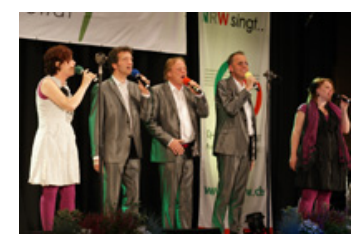

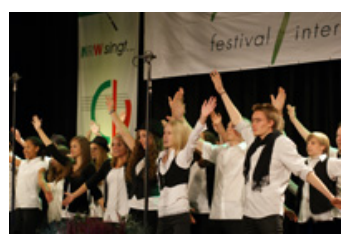

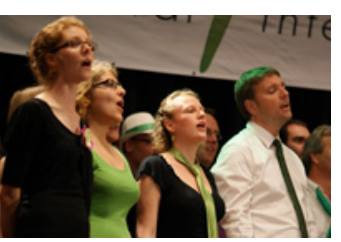

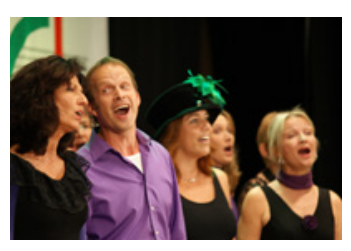

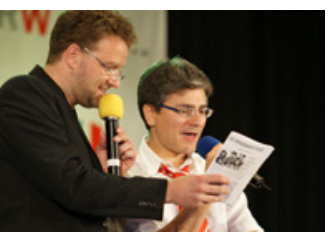

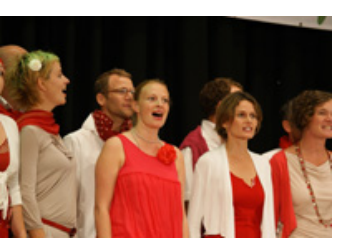

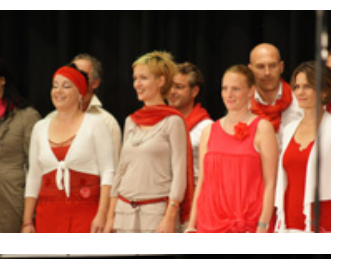

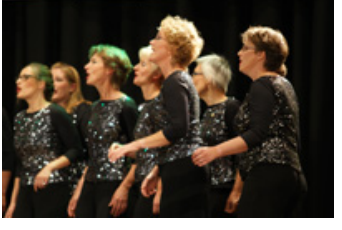

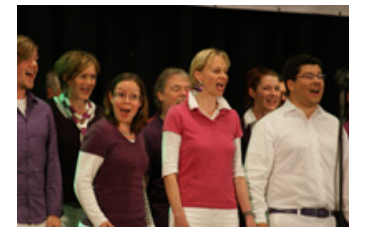

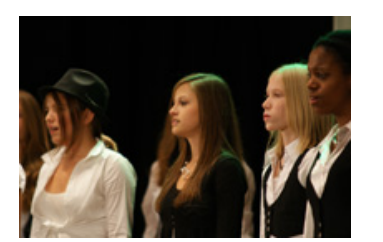

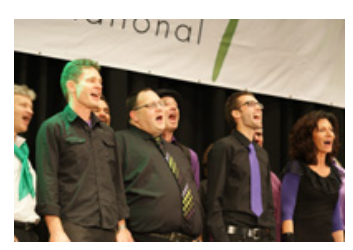

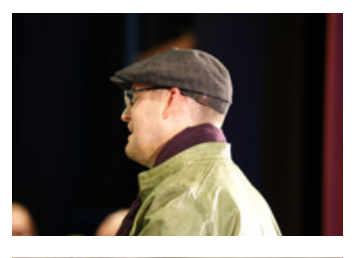

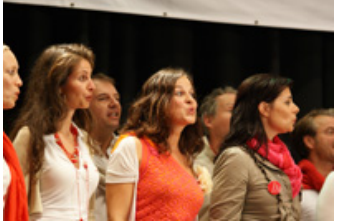

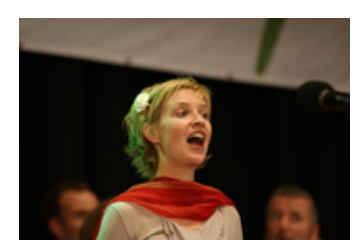

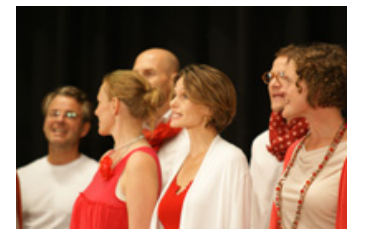

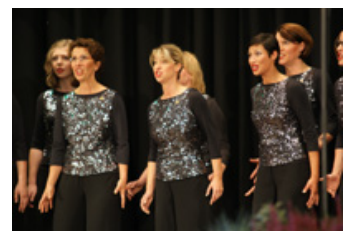

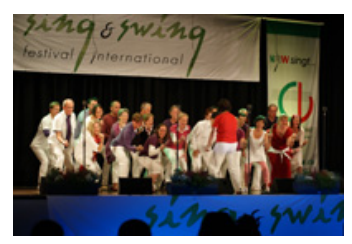

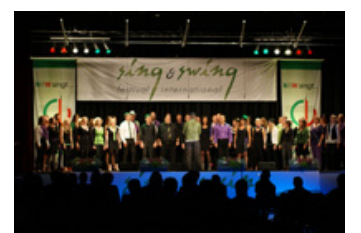

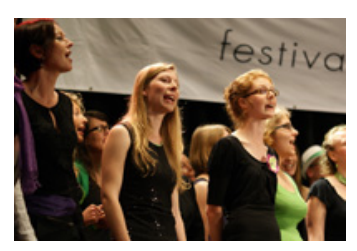

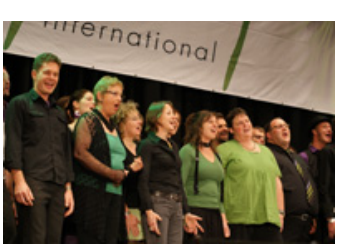

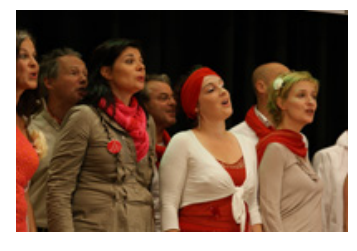

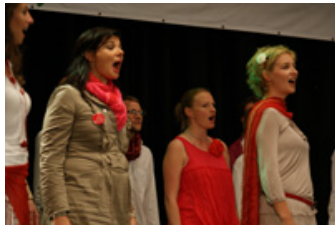

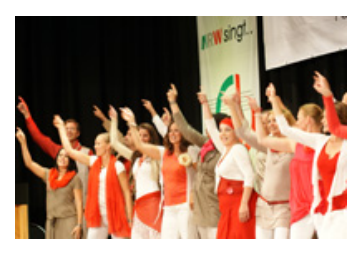

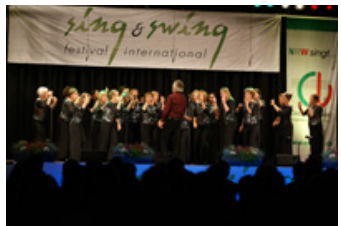

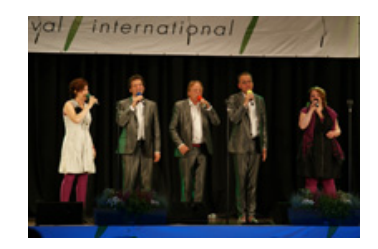